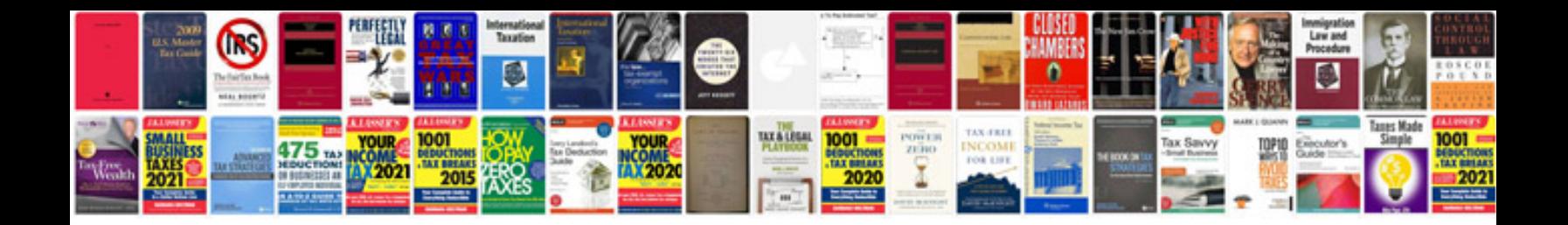

**Text searchable format**

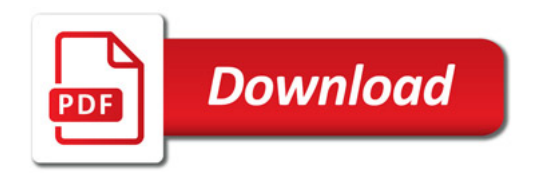

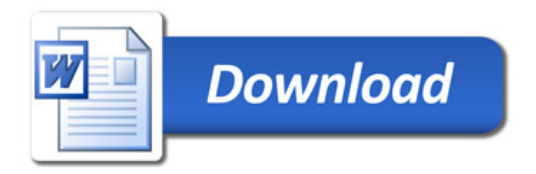